## Flip Connect Mitel 5320(e) IP Phone Quick User Guide

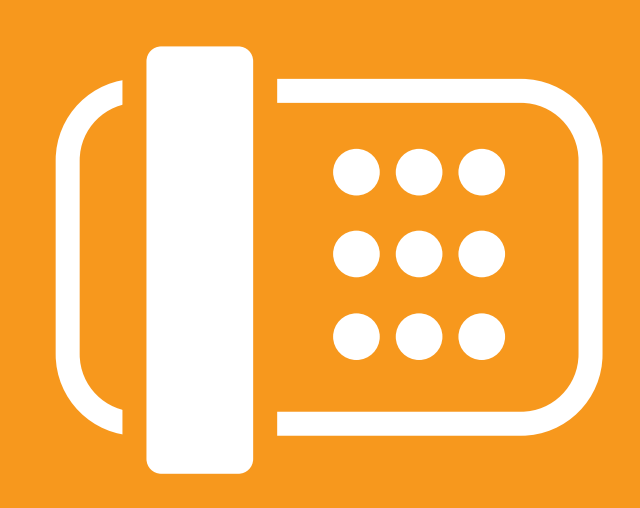

Flip Solutions Ltd t/a Flip Connect The Maltings, Bridge Street, Hitchin Hertfordshire, SG5 2DE

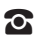

**8** 01462 417 999

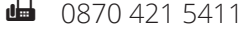

support@flipconnect.co.uk ✉

**f** www.flipconnect.co.uk

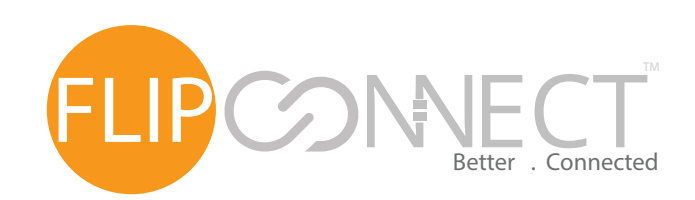

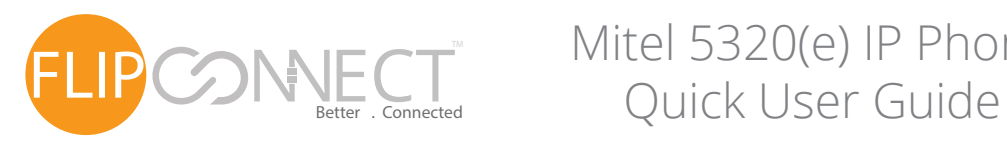

## Mitel 5320(e) IP Phone

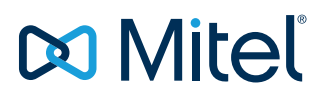

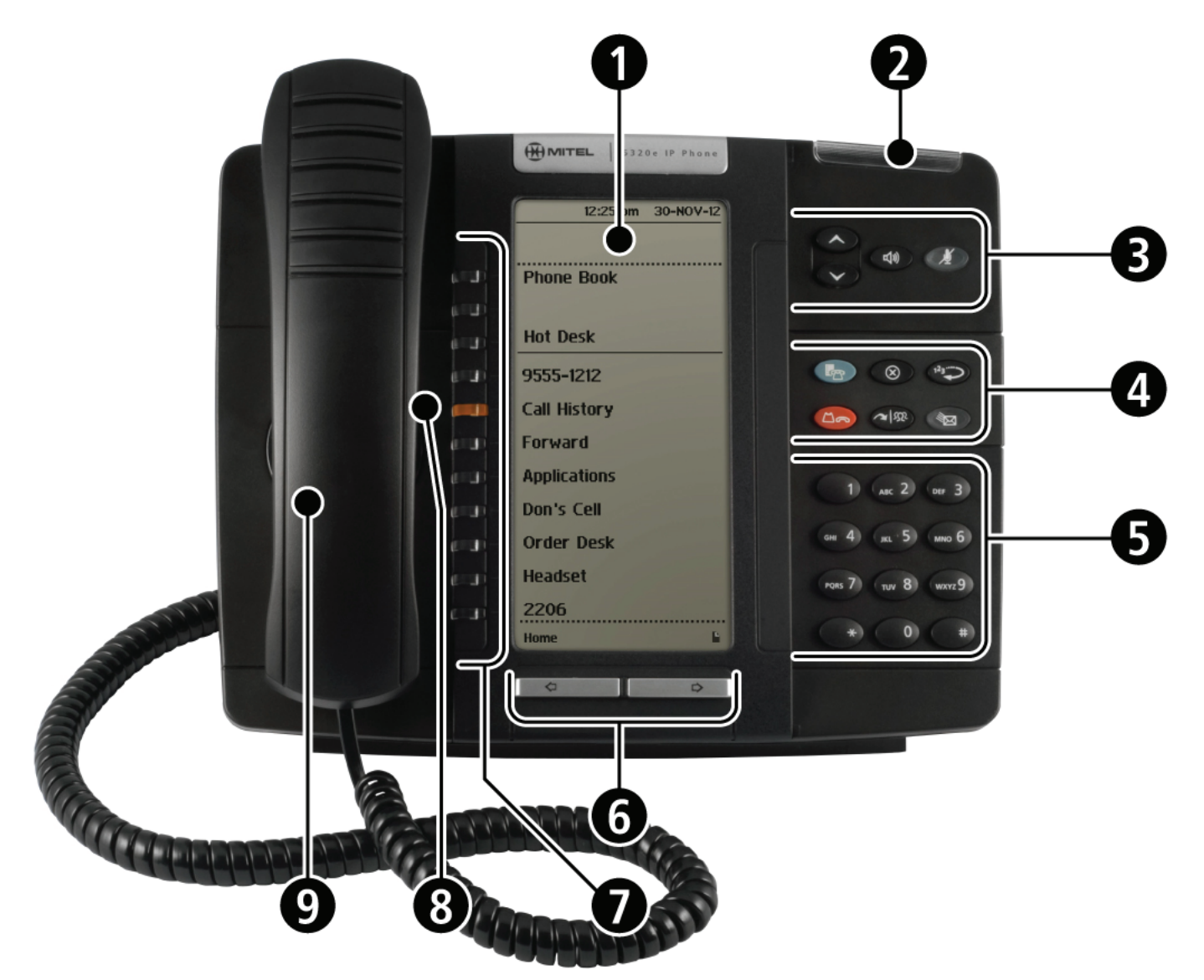

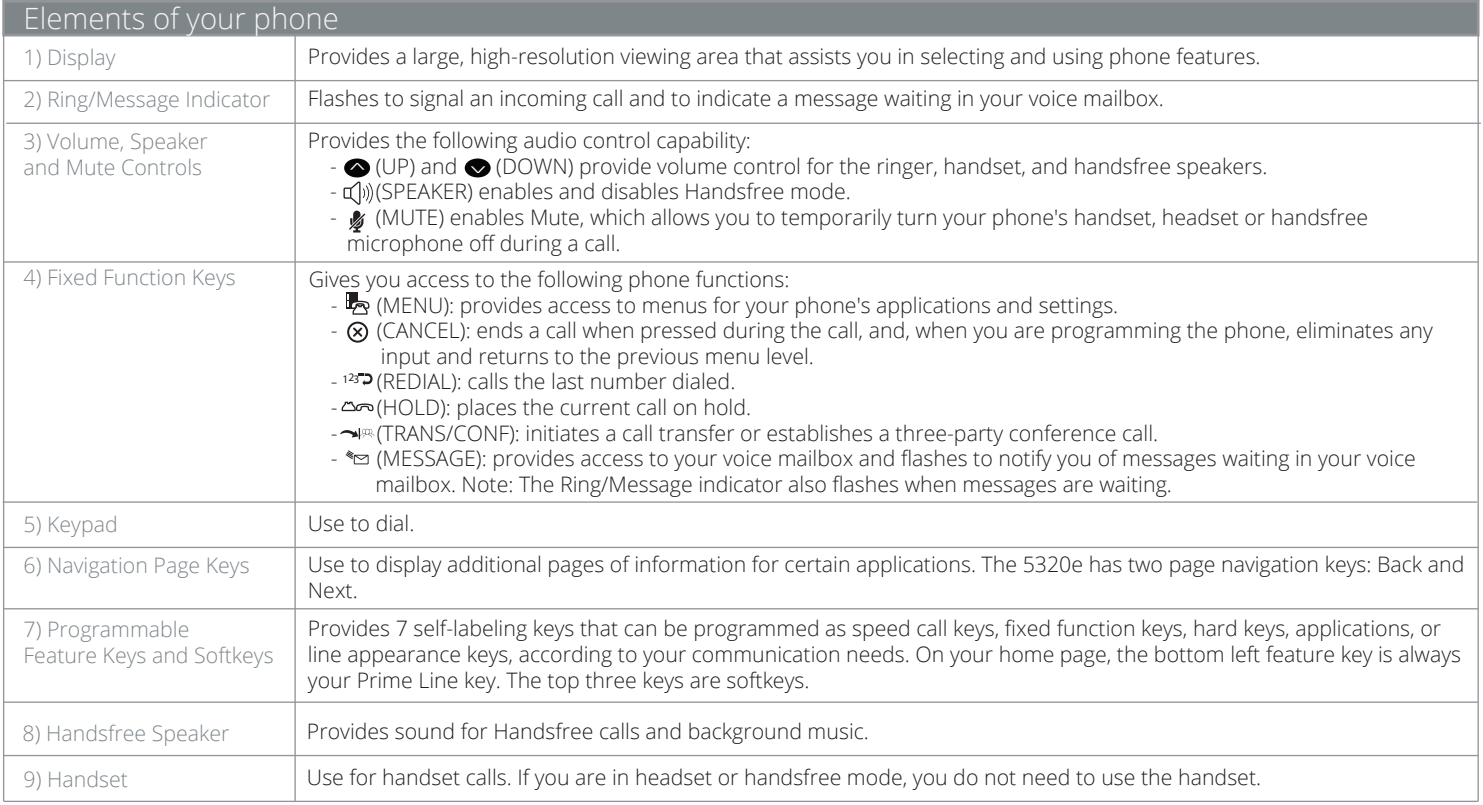

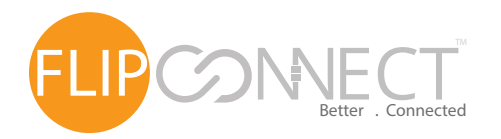

Mitel 5320(e) IP Phone Quick User Guide

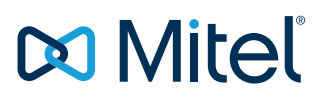

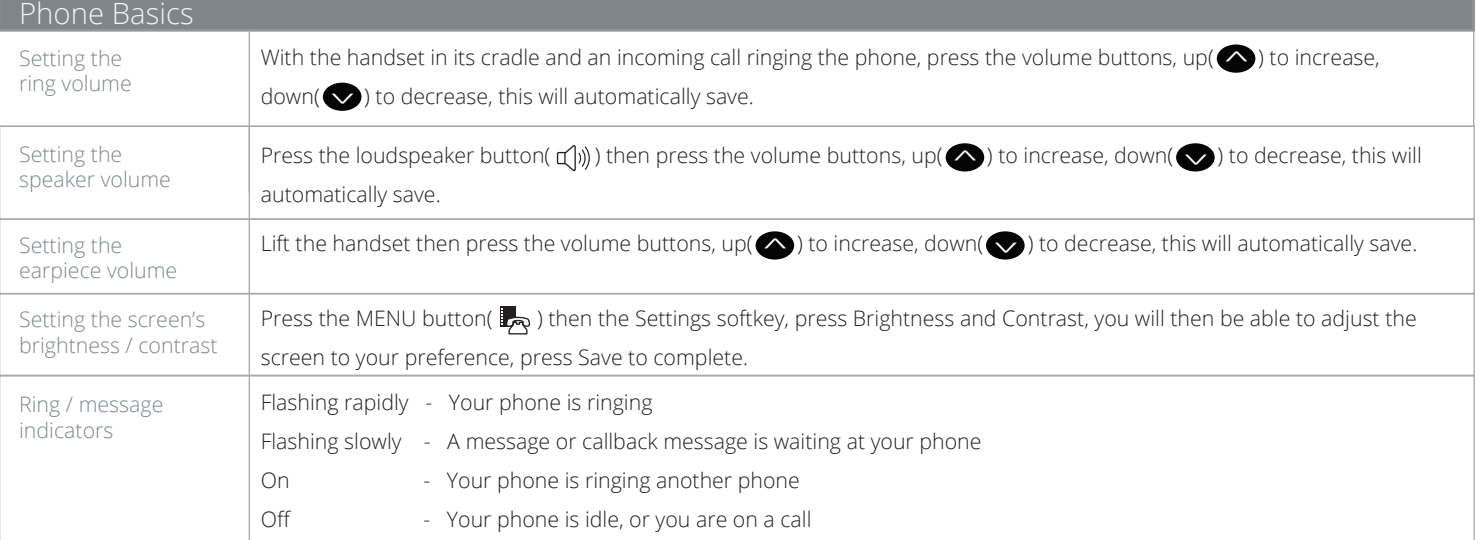

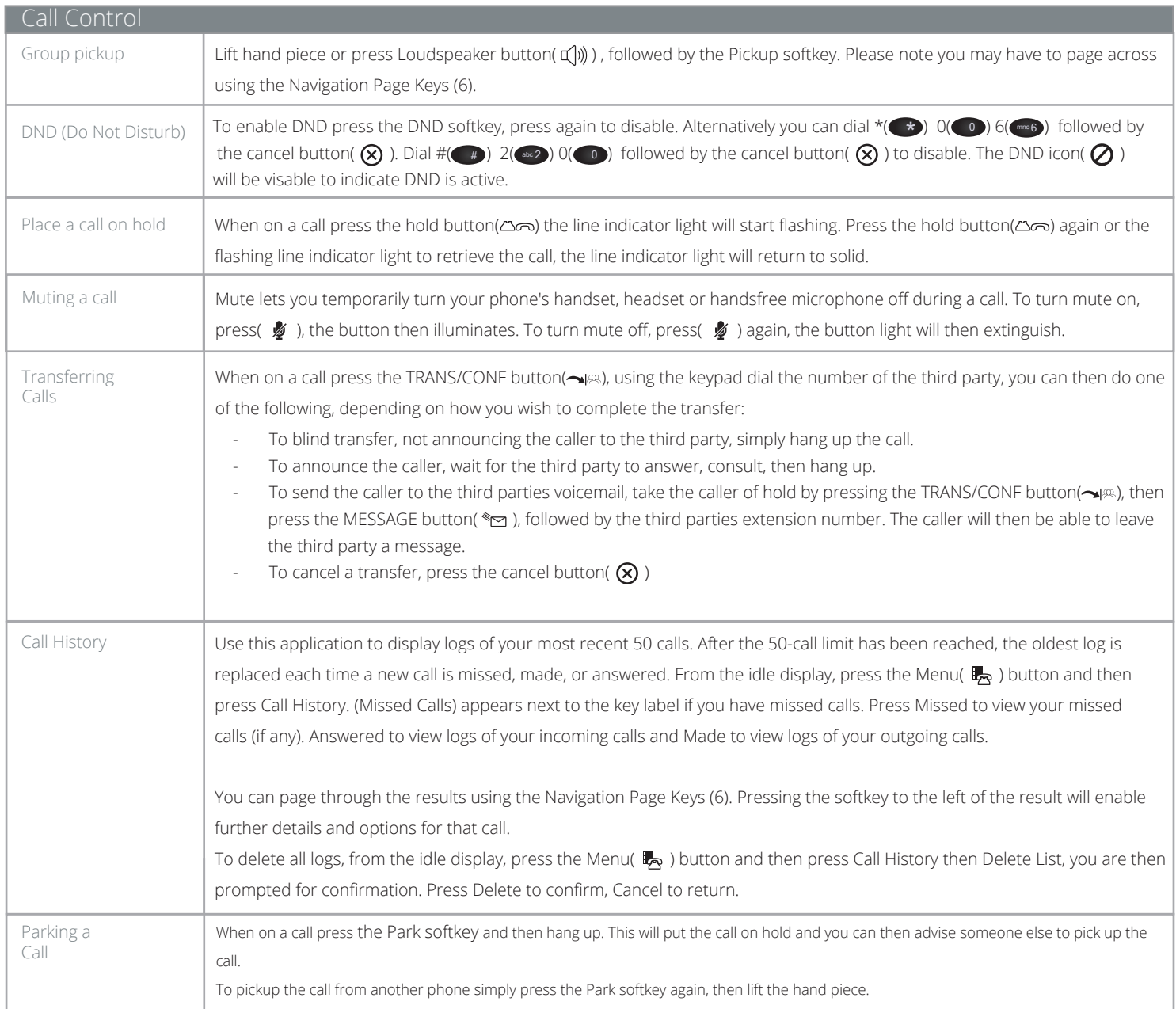

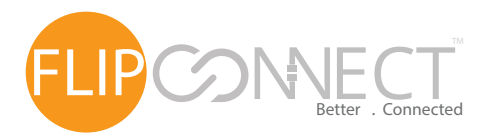

Mitel 5320(e) IP Phone Quick User Guide

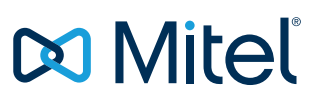

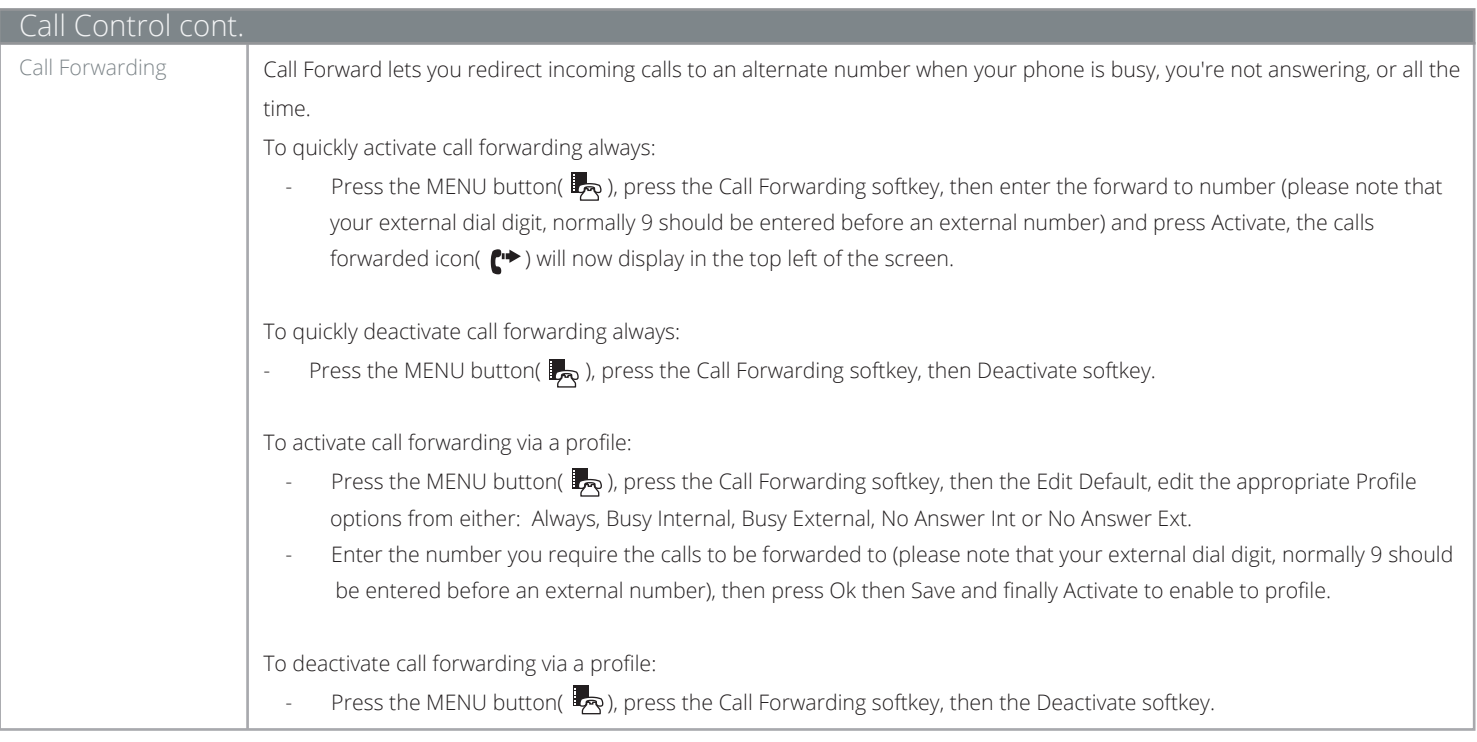

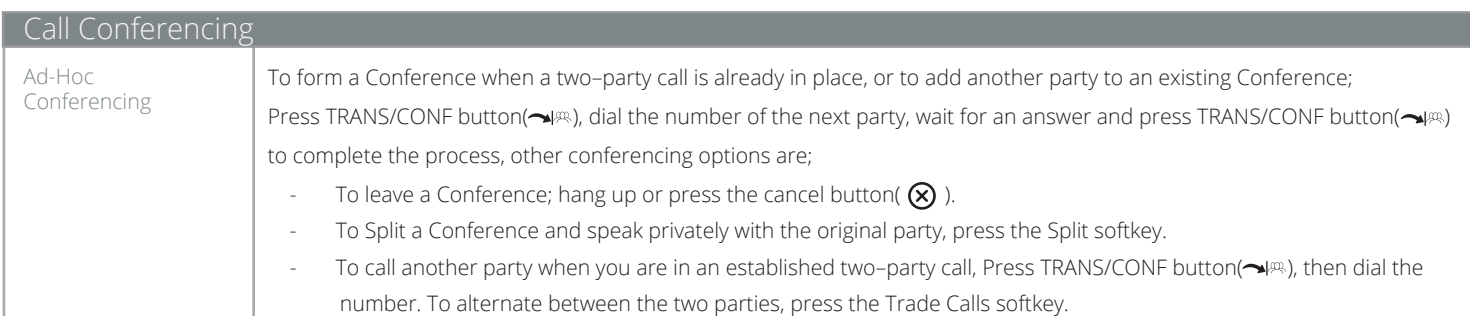

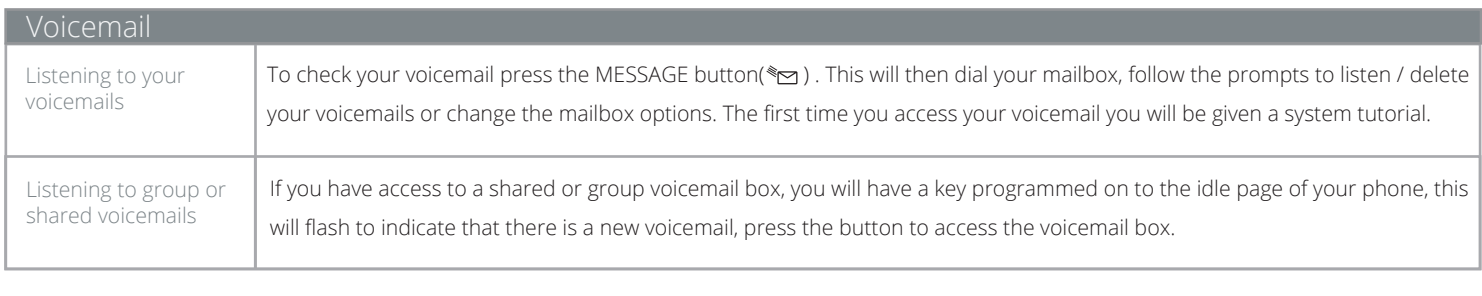

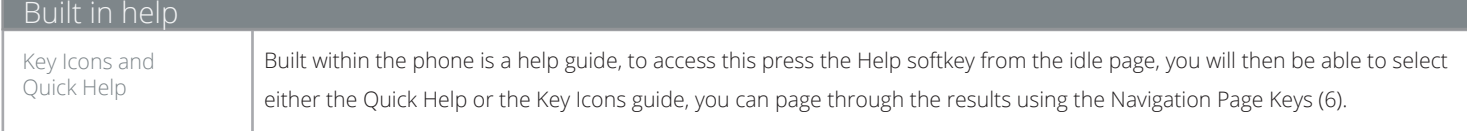

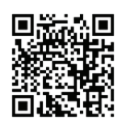

Copyright © 2016 Flip Connect. All Rights Reserved. No part of this publication may be reproduced, transmitted,transcribed, stored in a retrieval system, or translated into any language in any form or by any means without the written permission of Flip Connect.